# Package 'Icens'

April 14, 2017

Title NPMLE for Censored and Truncated Data

Description Many functions for computing the NPMLE for censored and truncated data.

Version 1.46.0

Author R. Gentleman and Alain Vandal

Maintainer Bioconductor Package Maintainer

<maintainer@bioconductor.org>

Depends survival

Imports graphics

License Artistic-2.0

biocViews Infrastructure

NeedsCompilation no

# R topics documented:

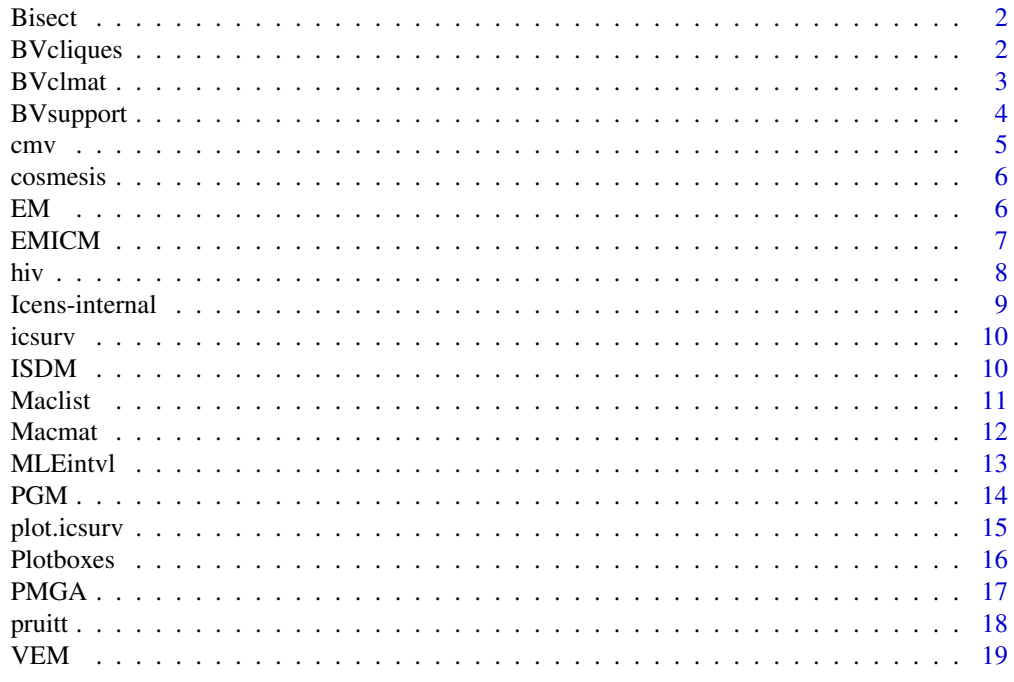

**Index** [21](#page-20-0)

#### <span id="page-1-0"></span>Description

Most of the optimizations in *Icens* have a one dimensional root-finding component. Since the quantities involved are generally restricted to a subset of [0,1] we use bisection to find the roots.

#### Usage

Bisect(tA, pvec, ndir, Meps, tolbis=1e-07)

#### Arguments

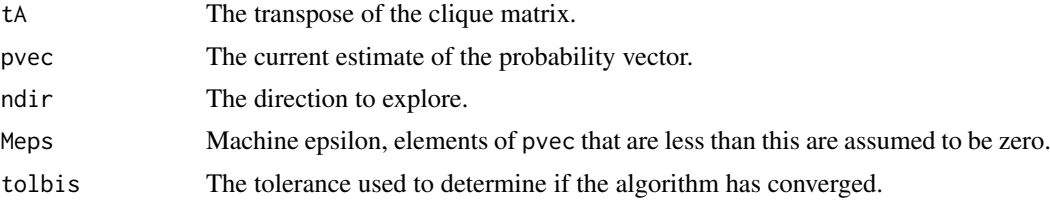

#### Details

We search from pvec in the direction ndir to obtain the new value of pvec that maximizes the likelihood.

#### Value

The new estimate of pvec.

#### Author(s)

Alain Vandal and Robert Gentleman.

#### References

Any book on optimization.

<span id="page-1-1"></span>BVcliques *Find the bivariate cliques from the marginal data.*

# Description

The maximal cliques of the intersection graph are obtained by first finding the cliques for the marginal data and then combining them using the algorithm in Gentleman and Vandal (1999).

#### Usage

BVcliques(intvlx, intvly, Lxopen=TRUE, Rxopen=FALSE, Lyopen=TRUE, Ryopen=FALSE )

#### <span id="page-2-0"></span>BVclmat 3

# Arguments

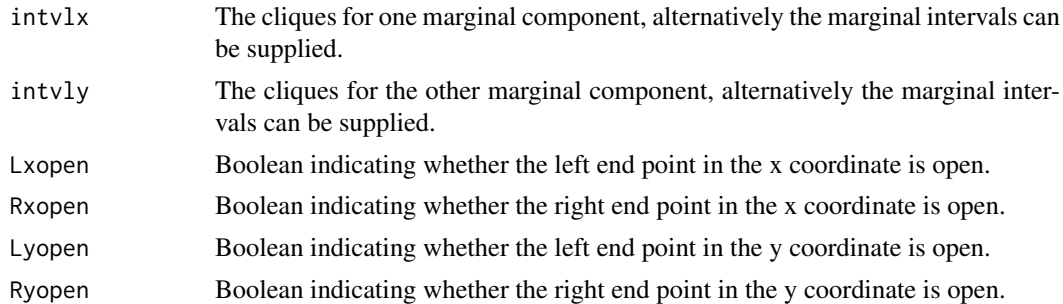

# Value

A list of the maximal cliques of the intersection graph of the data.

# Author(s)

A. Vandal and R. Gentleman

# References

*Graph–Theoretical Aspects of Bivariate Censored Data*, R. Gentleman and A. Vandal, 1999, submitted.

# See Also

[BVclmat](#page-2-1), [BVsupport](#page-3-1)

# Examples

```
data(cmv)
cmv.cl <- BVcliques(cmv[,1:2], cmv[,3:4], Lxopen=FALSE, Lyopen=FALSE )
```
<span id="page-2-1"></span>BVclmat *Compute the clique matrix from the clique list.*

# Description

Given the clique list, obtained from [BVcliques](#page-1-1), the clique matrix is obtained. This is the m (number of cliques) by n (number of observations) matrix. A[i,j] is one if individual j is in maximal clique i.

# Usage

BVclmat(cliques)

#### Arguments

cliques The clique list.

#### Value

The m by n clique matrix.

# <span id="page-3-0"></span>Author(s)

A. Vandal and R. Gentleman

#### References

*Graph–Theoretical Aspects of Bivariate Censored Data*, R. Gentleman and A. Vandal, 1999, submitted.

#### See Also

[BVcliques](#page-1-1), [BVsupport](#page-3-1)

# Examples

```
data(cmv)
bcl <- BVcliques(cmv[,1:2], cmv[,3:4])
A <- BVclmat(bcl)
```
<span id="page-3-1"></span>BVsupport *Compute the support for the cliques of a bivariate intersection graph.*

#### Description

Given the regions where the events occurred and the cliques of the intersection graph the support of the cliques is computed. For each clique it is the intersection of the event time regions for all observations in that clique.

#### Usage

```
BVsupport(intvlx, intvly, cliques=BVcliques(intvlx, intvly))
```
# Arguments

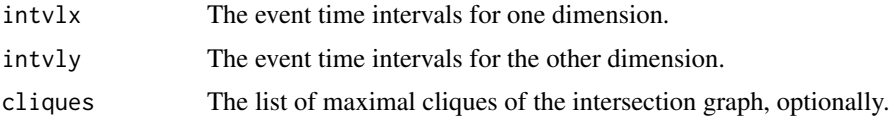

# Value

An m by 4 matrix containing the corners of the intervals of support for the maximal cliques of the intersection graph corresponding to the first two arguments to the function.

#### Author(s)

A. Vandal and R. Gentleman

# References

*Graph–Theoretical Aspects of Bivariate Censored Data*, R. Gentleman and A. Vandal, 1999, submitted.

<span id="page-4-0"></span>cmv 5

#### See Also

[BVcliques](#page-1-1), [BVclmat](#page-2-1)

# Examples

```
data(cmv)
cmv. c1 \leq BVCliques(cmv[, 1:2], cmv[, 3:4])boxes <- BVsupport(cmv[,1:2], cmv[,3:4], cmv.cl)
```
cmv *Data on times to shedding of cytomegalovirus and to colonization of mycobacterium avium complex.*

#### Description

The cmv data frame has 204 rows and 4 columns. The intervals should be treated as closed at both ends to replicate the analysis in Betensky and Finkelstein.

#### Format

This data frame contains the following columns:

cmvL The left end of the CMV shedding interval.

cmvR The right end of the CMV shedding interval.

macL The left end of the MAC colonization interval.

macR The right end of the MAC colonization interval.

#### Details

Betensky and Finkelstein, 1999 present data from the AIDS Clinical Trials Group protocol ACTG 181. This was a natural history substudy of a comparative trial. Patients were scheduled for clinic visits during follow–up and data was collected on the time until two events; shedding of cytomegalovirus (CMV) in the urine and blood and for colonization of mycobacterium avium complex (MAC) in the sputum or stool.

#### Source

Betensky, R. A. and Finkelstein, D. M., 1999, *A nonparametric maximum likelihood estimator for bivariate interval censored data*, Statistics in Medicine,

#### Examples

data(cmv)

<span id="page-5-0"></span>

#### Description

The cosmesis data frame has 95 rows and 3 columns.

#### Format

This data frame contains the following columns:

L The left end point of the cosmetic deterioration interval.

R The right end point of the cosmetic deterioration interval.

Trt The treatment indicator. It is zero for those that received radiotherapy.

#### Source

*A semiparametric model for regression analysis of interval-censored failure time data,* D. M. Finkelstein and R. A. Wolfe, 1985, Biometrics.

#### Examples

data(cosmesis)

<span id="page-5-1"></span>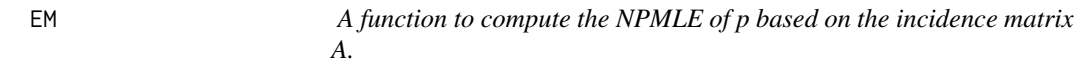

# Description

The incidence matrix, A is the m by n matrix that represents the data. There are m probabilities that must be estimated. The EM, or expectation maximization, method is applied to these data.

#### Usage

```
EM(A, pvec, maxiter=500, tol=1e-12)
```
#### Arguments

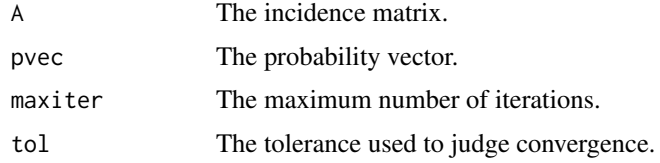

# Details

Lots.

#### <span id="page-6-0"></span> $EMICM$   $7$

# Value

An object of class [icsurv](#page-9-1) containing the following components:

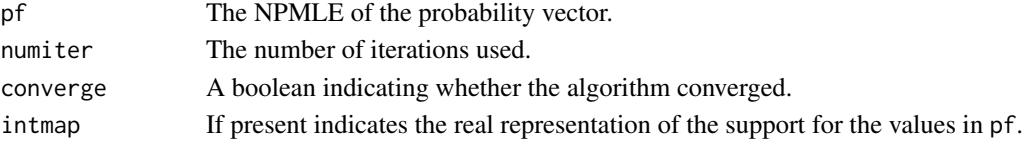

#### Author(s)

Alain Vandal and Robert Gentleman.

#### References

The EM algorithm applied to the maximal cliques of the intersection graph of the censored data. *The empirical distribution function with arbitrarily grouped, censored and truncated data*, B. W. Turnbull, 1976, JRSS;B.

# See Also

[VEM](#page-18-1), [ISDM](#page-9-2), [EMICM](#page-6-1), [PGM](#page-13-1)

# Examples

```
data(cosmesis)
csub1 <- subset(cosmesis, subset= Trt==0, select=c(L,R))
EM(csub1)
data(pruitt)
EM(pruitt)
```
<span id="page-6-1"></span>

EMICM *Compute the NPMLE for censored data using the EMICM.*

# Description

An implementation of the hybrid EM ICM (Iterative convex minorant) estimator of the distribution function proposed by Wellner and Zahn (1997).

# Usage

```
EMICM(A, EMstep=TRUE, ICMstep=TRUE, keepiter=FALSE, tol=1e-07,
maxiter=1000)
```
# Arguments

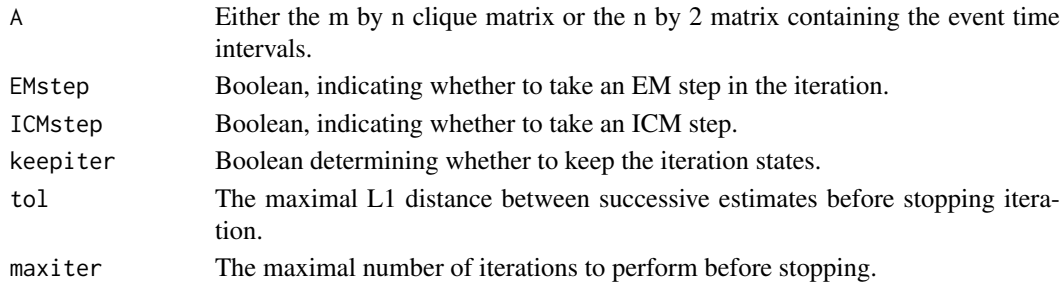

# <span id="page-7-0"></span>Details

Lots, and they're complicated too!

# Value

An object of class [icsurv](#page-9-1) containing the following components:

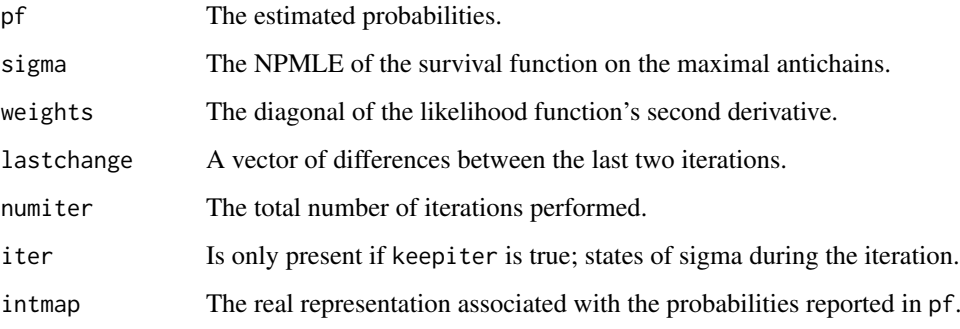

# Author(s)

Alain Vandal and Robert Gentleman

#### References

*A hybrid algorithm for computation of the nonparametric maximum likelihood estimator from censored data*, J. A. Wellner and Y. Zhan, 1997, JASA.

# See Also

#### [EM](#page-5-1),[VEM](#page-18-1), [PGM](#page-13-1)

# Examples

```
data(cosmesis)
csub1 <- subset(cosmesis, subset=Trt==0, select=c(L,R))
EMICM(csub1)
data(pruitt)
EMICM(pruitt)
```
hiv *Intervals for infection time and disease onset for 257 hemophiliac patients.*

# Description

The hiv data frame has 257 rows and 4 columns.

#### <span id="page-8-0"></span>Icens-internal 9

#### Format

This data frame contains the following columns:

- yL The left end point of the infection time interval.
- yR The right end point of the infection time interval.
- zL The left end point of the disease onset interval.
- zR The right end point of the disease onset interval.
- Age Coded as 1 if the estimated age at infection was less than 20 and 2 if the estimated age at infection was greater than 20.
- Trt Treatment, Light or Heavy

#### Details

The setting is as follows. Individuals were infected with the HIV virus at some unknown time they subsequently develop AIDS at a second unknown time. The data consist of two intervals,  $(y_L, y_R)$ and  $(z_L, z_R)$ , such that the infection time was in the first interval and the time of disease onset was in the second interval. A quantity of interest is the incubation time of the disease which is  $T = Z - Y$ . The authors argue persuasively that this should be considered as bivariate interval censored data. They note that simply forming the differences  $(z_L - y_R, z_R - y_L)$  and analysing the resultant data assumes an incorrect likelihood. DeGruttola and Lagakos transform the problem slightly to study the joint distribution of Y and  $T = Z - Y$ . This is equivalent to estimating the joint distribution of  $Z$  and  $Y$  then transforming. The data, as reported, have been discretized into six month intervals.

We use the data as reported in Table 1 of DeGruttola and Lagakos, 1989. The patients were 257 persons with Type A or B hemophilia treated at two hospitals in France. They were then examined intermittently (as they came in for treatment?) and their HIV and AIDS status was determined. Kim, De Gruttola and Lagakos report some covariate information and their paper is concerned with the modeling of that information. In this paper we concentrate only on the event times and ignore the covariate information; that topic being worthy of separate investigation.

#### Source

DeGruttola, V. and Lagakos, S.W., 1989, *Analysis of doubly-censored survival data, with application to AIDS*, Biometrics.

Kim, Mimi Y. and De Gruttola, Victor G. and Lagakos, Stephen W., 1993, *Analyzing Doubly Censored Data With Covariates, With Application to AIDS*, Biometrics.

#### Examples

data(hiv)

Icens-internal *Internal Icens functions*

#### Description

Internal Icens functions

#### Details

These are not to be called by the user.

<span id="page-9-1"></span><span id="page-9-0"></span>

#### Description

An object of class icsurv must contain the following components:

converge A boolean indicating whether the iteration producing pf converged. pf The probability vector.

It can optionally contain any of the following components:

clmat The clique matrix used to obtain pf.

intmap The real representations of the support for the components of pf.

iter A matrix containing every iterative estimate of pf, useful for debugging.

lval The value of the log likelihood at pf.

numiter The number of iterations taken.

sigma The cumulative sum of pf.

weights Weights used in the EMICM algorithm.

#### Author(s)

Alain Vandal and Robert Gentleman.

#### See Also

[VEM](#page-18-1), [ISDM](#page-9-2), [EMICM](#page-6-1), [PGM](#page-13-1), [EM](#page-5-1)

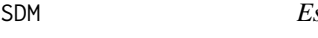

<span id="page-9-2"></span>ISDM *Estimate the NPMLE of censored data using the ISDM method proposed in Lesperance and Kalbfleisch (19*

#### Description

ISDM is a method for estimating the NPMLE of censored data.

#### Usage

```
ISDM(A, pvec, maxiter=500, tol=1e-07, tolbis=1e-08, verbose=FALSE)
```
#### Arguments

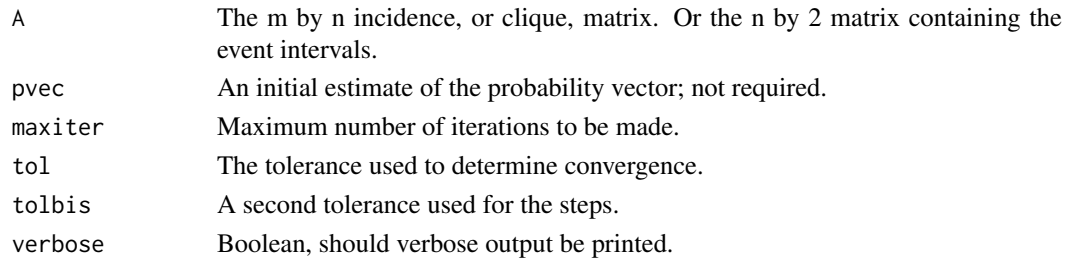

#### <span id="page-10-0"></span>Maclist 2008 and 2008 and 2008 and 2008 and 2008 and 2008 and 2008 and 2008 and 2008 and 2008 and 2008 and 200

# Details

Lots of complicated stuff should go here.

# Value

A list containing:

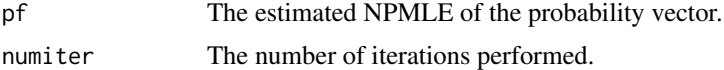

# Author(s)

Alain Vandal and Robert Gentleman

# References

An Algorithm for Computing the Nonparametric MLE of a Mixing Distribution, Lesperance, Mary L. and Kalbfleisch, John D., JASA, 1992

# See Also

[VEM](#page-18-1), [EMICM](#page-6-1), [PGM](#page-13-1)

#### Examples

```
data(cosmesis)
   csub1 <- subset(cosmesis, subset=Trt==0, select=c(L,R))
   ISDM(csub1)
# data(pruitt)
# ISDM(pruitt)
```
<span id="page-10-1"></span>Maclist *A function to*

#### Description

Returns a list of maximal cliques of the intersection graph of the real valued intervals supplied in m. These are one dimensional intervals with one interval for each individual. The algorithm is coded in interpreted code and should be moved to compiled code for speed. How do we handle exact failure times? Which algorithm is used?

# Usage

Maclist(intvls, Lopen=TRUE, Ropen=FALSE)

# Arguments

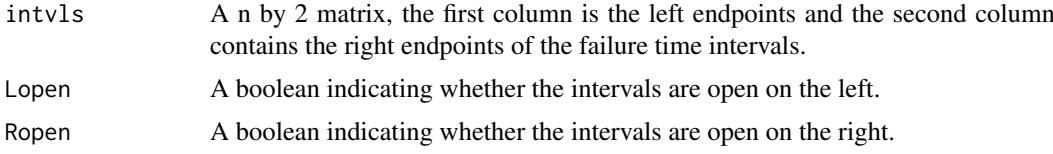

# <span id="page-11-0"></span>Value

A list of length m. Each element of the list corresponds to one maximal antichain. The row numbers (from m) identify the individuals and all row numbers for the individuals in the maximal clique. Maximal cliques occur in their natural (left to right) order.

#### Author(s)

Alain Vandal and Robert Gentleman

# References

Computational Methods for Censored Data using Intersection Graphs, R. Gentleman and A. Vandal, JCGS, 2000.

#### See Also

[Macmat](#page-11-1)

#### Examples

```
data(cosmesis)
csub1 <- subset(cosmesis, subset=Trt==0, select=c(L,R))
ml1 <- Maclist(csub1)
```
<span id="page-11-1"></span>

Macmat *A function to compute the incidence matrix for an intersection graph.*

#### Description

Returns the Petrie matrix and Petrie pairs of an interval order given its list of maximal antichains. These can be obtained from [Maclist](#page-10-1).

#### Usage

Macmat(ml)

#### Arguments

ml A list containing the maximal cliques of the intersection graph of the data.

#### Details

Not worth mentioning?

#### Value

A list containing two components.

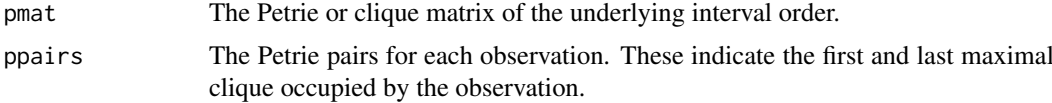

#### <span id="page-12-0"></span>MLEintyl and the contract of the contract of the contract of the contract of the contract of the contract of the contract of the contract of the contract of the contract of the contract of the contract of the contract of t

#### Author(s)

Alain Vandal and Robert Gentleman

#### References

Computational Methods for Censored Data using Intersection Graphs, R. Gentleman and A. Vandal, JCGS, 2000.

#### See Also

[Maclist](#page-10-1)

# Examples

```
data(cosmesis)
csub1 <- subset(cosmesis, subset=Trt==0, select=c(L,R))
ml1 <- Maclist(csub1)
mm1 <- Macmat(ml1)
```
MLEintvl *Compute the real representation for the maximal cliques.*

#### Description

The intervals on the real line that corresponds to the intersections of the maximal cliques are computed and returned.

# Usage

```
MLEintvl(intvls, ml=Maclist(intvls))
```
#### Arguments

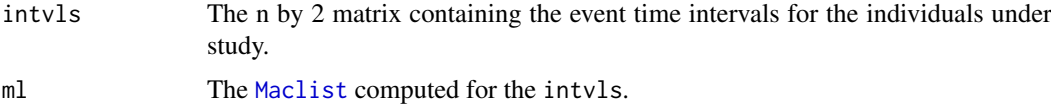

#### Value

An m by 2 matrix, where m is the number of maximal cliques. The first column contains the left end point of the real representation for the appropriate maximal clique and the second column contains the right end point.

#### Author(s)

Alain Vandal and Robert Gentleman

#### References

Computational Methods for Censored Data using Intersection Graphs, R. Gentleman and A. Vandal, JCGS, 2000.

#### See Also

[Maclist](#page-10-1)

# Examples

```
data(cosmesis)
csub1 <- subset(cosmesis, subset=Trt==0, select=c(L,R))
MLEintvl(csub1)
```
<span id="page-13-1"></span>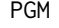

An implementation of the projected gradient methods for finding the *NPMLE.*

#### Description

An estimate of the NPMLE is obtained by using projected gradient methods. This method is a special case of the methods described in Wu (1978).

# Usage

```
PGM(A, pvec, maxiter = 500, tol=1e-07, told=2e-05, tolbis=1e-08,
    keepiter=FALSE)
```
#### Arguments

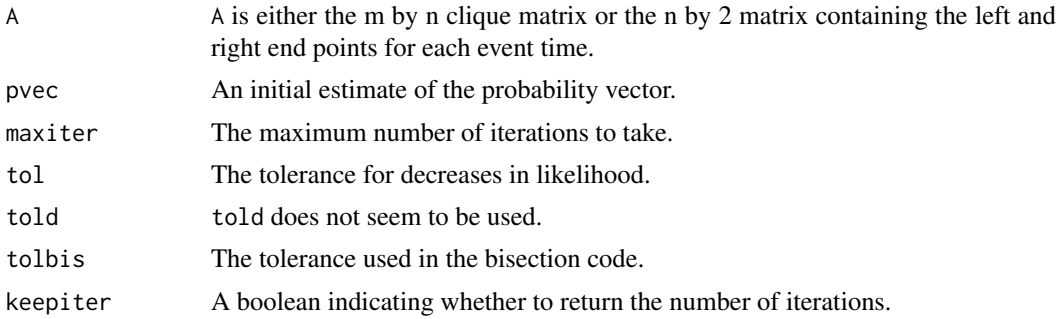

#### Details

New directions are selected by the projected gradient method. The new optimal pvec is obtained using the bisection algorithm, moving in the selected direction. Convergence requires both the  $L_1$ distance for the improved pvec and the change in likelihood to be below tol.

#### Value

An object of class [icsurv](#page-9-1) containing the following components:

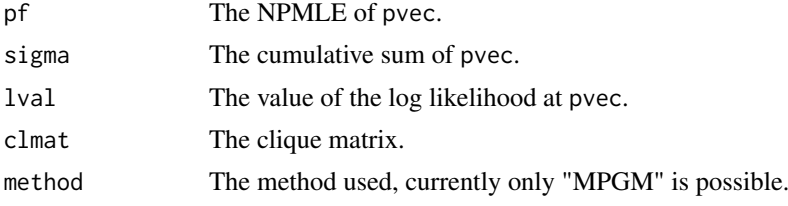

<span id="page-13-0"></span>

#### <span id="page-14-0"></span>plot.icsurv 15

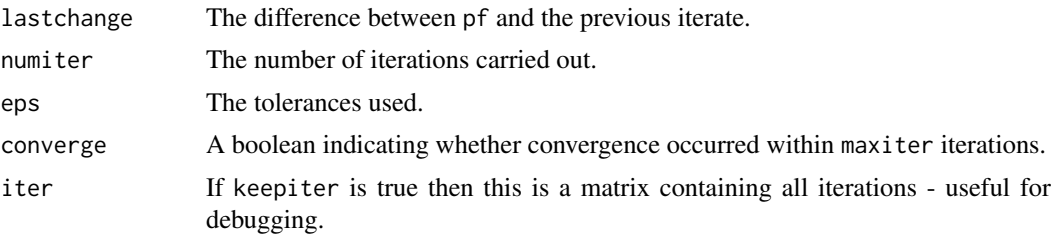

# Author(s)

Alain Vandal and Robert Gentleman.

# References

*Some Algorithmic Aspects of the Theory of Optimal Designs*, C.–F. Wu, 1978, Annals.

#### See Also

[VEM](#page-18-1), [ISDM](#page-9-2), [EMICM](#page-6-1), [PGM](#page-13-1), [EM](#page-5-1)

# Examples

```
data(cosmesis)
csub1 <- subset(cosmesis, subset=Trt==0, select=c(L,R))
PGM(csub1)
data(pruitt)
PGM(pruitt)
```
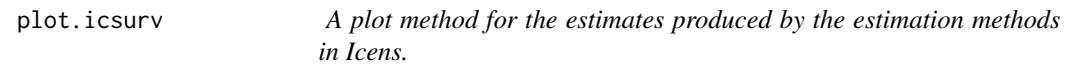

# Description

Produces nice plots of the estimated NPMLE.

#### Usage

```
## S3 method for class 'icsurv'
plot(x, type="eq", surv=FALSE, bounds=FALSE, shade=3, density=30,
angle=45, lty=1, new=TRUE, xlab="Time", ylab="Probability", main="GMLE",
ltybnds=2, ...)
```
# Arguments

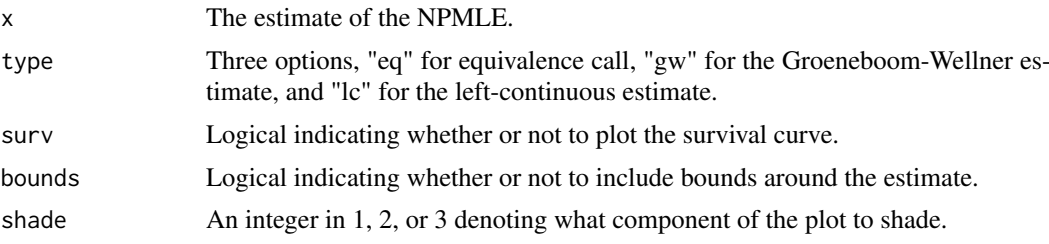

<span id="page-15-0"></span>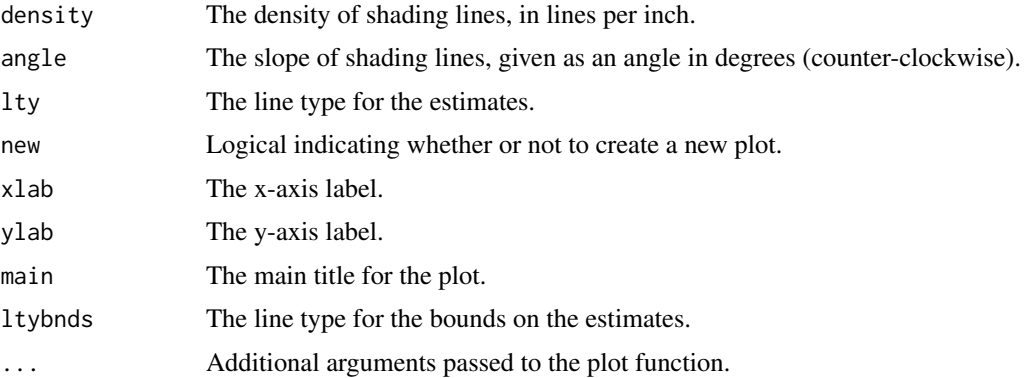

# Value

No value is returned. A plot of the NPMLE is made on the active graphics device.

# Author(s)

Alain Vandal and Robert Gentleman.

# See Also

[VEM](#page-18-1), [ISDM](#page-9-2), [EMICM](#page-6-1), [PGM](#page-13-1)

#### Examples

```
data(cosmesis)
csub1 <- subset(cosmesis, subset=Trt==0, select=c(L,R))
e1 <- VEM(csub1)
par(mfrow=c(2,2))
plot(e1)
data(pruitt)
e2 <- EM(csub1)
plot(e2)
e3 \leftarrow PGM(csub1)plot(e3)
e4 <- EMICM(csub1)
plot(e4)
```
Plotboxes *Plot the event time regions for bivariate data.*

# Description

Plot rectangles described by the interval given in the first two arguments.

# Usage

```
Plotboxes(int1, int2, textp=FALSE, showmac=FALSE, showsupp=FALSE, showmp=FALSE,
cliques=NULL, macprod=NULL, density=c(2, 8, 20), col=c(2, 3, 4),
offsetx=0.02, offsety=0.03)
```
#### <span id="page-16-0"></span> $PMGA$  17

# Arguments

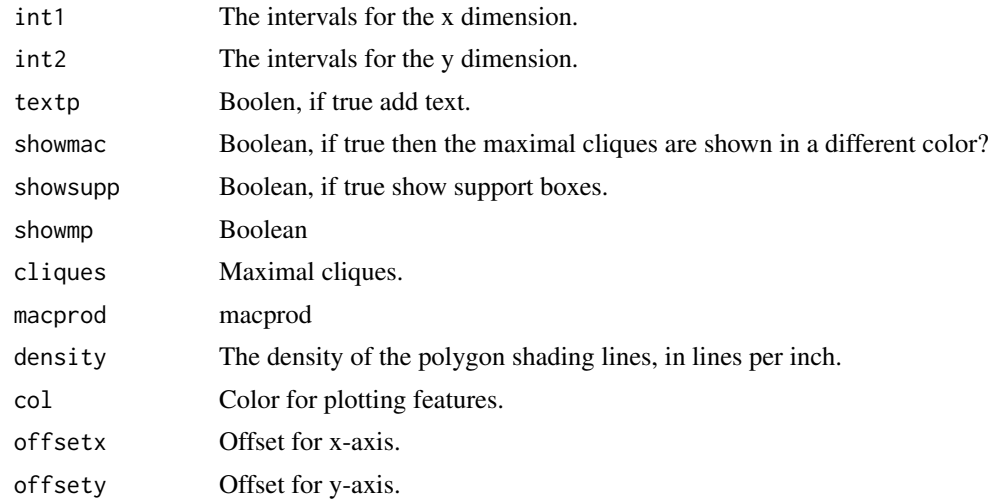

# Value

No value is returned. The event rectangles are plotted on the active graphics device.

# Author(s)

A. Vandal and R. Gentleman

#### References

*Graph–Theoretical Aspects of Bivariate Censored Data*, R. Gentleman and A. Vandal, 1999, submitted.

#### See Also

[BVclmat](#page-2-1), [BVsupport](#page-3-1), [BVcliques](#page-1-1)

# Examples

```
data(cmv)
Plotboxes(cmv[,1:2], cmv[,3:4], showmac=TRUE)
```
PMGA *Implement the pool monotone groups algorithm.*

# Description

For isotonization problems some increase in speed and decrease in complexity can be achieved through the use of the pool monotone groups algorithm of Y.L. Zhang and M.A. Newton (1997). It isotonizes a weighted and ordered set of values.

# Usage

```
PMGA(est, ww=rep(1, length(est)))
```
# <span id="page-17-0"></span>Arguments

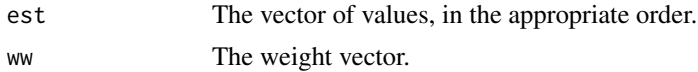

# Details

To be supplied at some later date.

#### Value

An object containing the following components:

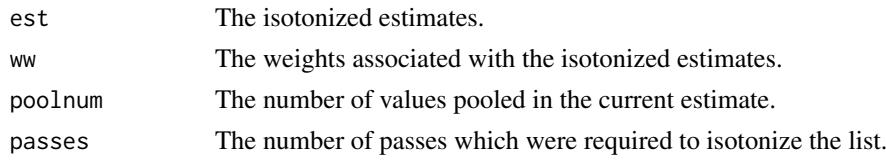

# Author(s)

Alain Vandal and Robert Gentleman.

# References

Y.L. Zhang and M.A. Newton (1997), http://www.stat.wisc.edu/~newton/newton.html)

# See Also

**[EMICM](#page-6-1)** 

pruitt *A small artificial, bivariate right-censored data set.*

# Description

The pruitt data was given in Pruitt (1993) as an example for testing different methods of estimating the bivariate NPMLE for right censored data. This matrix represents the clique matrix of the intersection graph of the data set given by Pruitt.

# Format

This data frame contains 8 columns, labeled A through H that represent the observations. There are seven rows corresponding to the seven maximal cliques in the intersection graph.

# Source

Small Sample Comparison of Six Bivariate Survival Curve Estimators, Journal of Statistical Computation and Simulation, R. Pruitt, 1993.

#### Examples

data(pruitt)

<span id="page-18-1"></span><span id="page-18-0"></span>

# Description

The Vertex Exchange Method is used to obtain the NPMLE of p.

# Usage

```
VEM(A, pvec, maxiter=500, tol=1e-07, tolbis=1e-07, keepiter=FALSE)
```
# Arguments

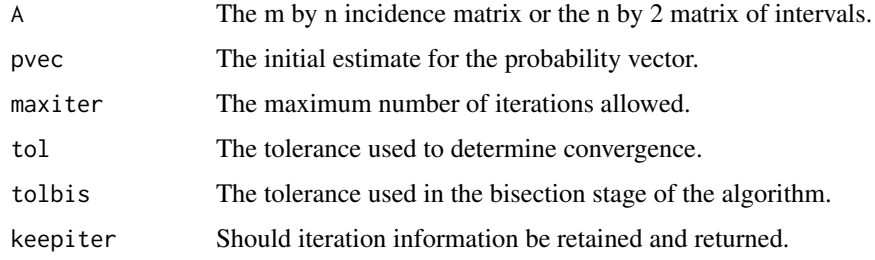

# Details

Lots.

# Value

An object of class [icsurv](#page-9-1) with the following components.

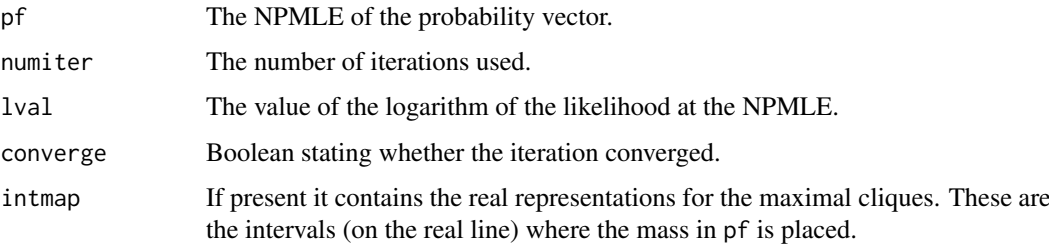

# Author(s)

Robert Gentleman and Alain Vandal

# References

*A Vertex-exchange-method in \$D\$-optimal Design Theory* , D. Bohning, Metrika, 1986.

# See Also

[EM](#page-5-1), [ISDM](#page-9-2), [EMICM](#page-6-1), [PGM](#page-13-1)

# Examples

```
data(cosmesis)
csub1 <- subset(cosmesis, subset=Trt==0, select=c(L,R))
VEM(csub1)
data(pruitt)
VEM(pruitt)
```
# <span id="page-20-0"></span>Index

∗Topic aplot Plotboxes, [16](#page-15-0) ∗Topic datasets cmv, [5](#page-4-0) cosmesis, [6](#page-5-0) hiv, [8](#page-7-0) pruitt, [18](#page-17-0) ∗Topic hplot plot.icsurv, [15](#page-14-0) ∗Topic manip BVcliques, [2](#page-1-0) BVclmat, [3](#page-2-0) BVsupport, [4](#page-3-0) Maclist, [11](#page-10-0) Macmat, [12](#page-11-0) MLEintvl, [13](#page-12-0) ∗Topic methods icsurv, [10](#page-9-0) ∗Topic nonparametric EM, [6](#page-5-0) ∗Topic optimize Bisect, [2](#page-1-0) EMICM, [7](#page-6-0) ISDM, [10](#page-9-0) PGM, [14](#page-13-0) PMGA, [17](#page-16-0) VEM, [19](#page-18-0) ∗Topic ts Icens-internal, [9](#page-8-0) Bisect, [2](#page-1-0) BVcliques, [2,](#page-1-0) *[3](#page-2-0)[–5](#page-4-0)*, *[17](#page-16-0)* BVclmat, *[3](#page-2-0)*, [3,](#page-2-0) *[5](#page-4-0)*, *[17](#page-16-0)* BVmacprod *(*Icens-internal*)*, [9](#page-8-0) BVsupport, *[3,](#page-2-0) [4](#page-3-0)*, [4,](#page-3-0) *[17](#page-16-0)* cmv, [5](#page-4-0) cosmesis, [6](#page-5-0) EM, [6,](#page-5-0) *[8](#page-7-0)*, *[10](#page-9-0)*, *[15](#page-14-0)*, *[19](#page-18-0)* EMICM, *[7](#page-6-0)*, [7,](#page-6-0) *[10,](#page-9-0) [11](#page-10-0)*, *[15,](#page-14-0) [16](#page-15-0)*, *[18,](#page-17-0) [19](#page-18-0)*

EMICMmac *(*Icens-internal*)*, [9](#page-8-0)

Icens-internal, [9](#page-8-0) icsurv, *[7,](#page-6-0) [8](#page-7-0)*, [10,](#page-9-0) *[14](#page-13-0)*, *[19](#page-18-0)* Intersection *(*Icens-internal*)*, [9](#page-8-0) ISDM, *[7](#page-6-0)*, *[10](#page-9-0)*, [10,](#page-9-0) *[15,](#page-14-0) [16](#page-15-0)*, *[19](#page-18-0)* Maclist, [11,](#page-10-0) *[12](#page-11-0)[–14](#page-13-0)* Macmat, *[12](#page-11-0)*, [12](#page-11-0) MLEintvl, [13](#page-12-0) PGM, *[7,](#page-6-0) [8](#page-7-0)*, *[10,](#page-9-0) [11](#page-10-0)*, [14,](#page-13-0) *[15,](#page-14-0) [16](#page-15-0)*, *[19](#page-18-0)* plot.icsurv, [15](#page-14-0) Plotboxes, [16](#page-15-0) PMGA, [17](#page-16-0) pruitt, [18](#page-17-0) rescaleP *(*Icens-internal*)*, [9](#page-8-0) Subset *(*Icens-internal*)*, [9](#page-8-0) VEM, *[7,](#page-6-0) [8](#page-7-0)*, *[10,](#page-9-0) [11](#page-10-0)*, *[15,](#page-14-0) [16](#page-15-0)*, [19](#page-18-0) VEMICMmac *(*Icens-internal*)*, [9](#page-8-0)